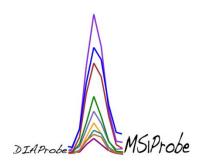

## **DIAprobe Manual**

You can download the latest version of DIAprobe under the Skyline tool store – MS1 Probe link. DIAprobe calculates the sum of fragment ion peak intensities, and generates data visualization for further inferential statistical analyses. Please make sure Python 2.7 and the latest version of R is downloaded. The executable R file, "Rscript.exe," should be downloaded to the default directory – "C:\Program Files\R\R-3.3.0\bin\i386\Rscript.exe." Please also install the following packages in R under the appropriate CRAN window: ggplot and gplot. After downloading DIAprobe and adding the tool, by file, under "External Tools," in Skyline, the tool is now ready for use. For further instruction on installation or use please contact <u>adsouza@buckinstitute.org</u>.

|                                                                                                    | 0     | 2 | Search 1386          | - 47                                    | 1 2 1 2          | Disvi296                    |                                        |             |
|----------------------------------------------------------------------------------------------------|-------|---|----------------------|-----------------------------------------|------------------|-----------------------------|----------------------------------------|-------------|
| Forwies     Forwies     F                                                                                                    | - []] |   | Sector Sector Sector | • • • • • • • • • • • • • • • • • • • • |                  |                             |                                        | Organize 👻  |
| Desktop     Comminds     Comminds     Comminds     Comminds     Comments     Comments     C                                                                                                    | 170   |   |                      | Туре                                    | Date modified    | Name                        | 10000000000000000000000000000000000000 | 4 11 11     |
| Read Places     Reach Places     Reach Places     Secgle Drive     Reach Places     Secgle Drive     Secgle Drive     Reach Places     Secgle Drive     Secgle Drive     Reach Places     Secgle Drive     Secgle Drive     Reach Places     Secgle Drive     Secgle Drive     Reach Places     Secgle Drive     Reach Places     Secgle Drive     Secgle Drive     Reach Places     Secgle Drive     Secgle Drive     Reach Places     Secgle Drive     Secgle Drive     Se                                                                                                    |       |   | 17 VP                | Application                             | 5/A/2016 5-02 DM |                             |                                        |             |
| Recent Places<br>Geogle Drive<br>Computer<br>Documents<br>Main<br>Main<br>Computer<br>Score Places<br>Computer<br>Score Places<br>Computer<br>Score Places<br>Computer<br>Score Places<br>Computer<br>Score Places<br>Computer<br>Score Places<br>Score Places<br>Score |       |   |                      |                                         |                  |                             |                                        |             |
| Google Drive     Google Drive     G                                                                                                    |       |   |                      |                                         |                  |                             |                                        |             |
| Ibrais       S/4/2016 5:03 PM       Application       518         Documents       S/4/2016 5:03 PM       Application       518         Pictures       S/4/2016 5:03 PM       Application       518         Vides       S/4/2016 5:03 PM       Application       85 KB         Computer       S/4/2016 5:03 PM       Application       87 KB         Computer       S/4/2016 5:03 PM       Application       87 KB         Computer       S/4/2016 5:03 PM       Application       87 KB         Computer       S/4/2016 5:03 PM       Application       87 KB         R Reinguese       S/4/2016 5:03 PM       Application       87 KB         R Statleguese       S/4/2016 5:03 PM       Application       86 KB         Statleguese       S/4/2016 5:03 PM       Application       86 KB         Statleguese       S/4/2016 5:03 PM       Application       86 KB         Statleguese       S/4/2016 5:03 PM       Application       86 KB         Statleguese       S/4/2016 5:03 PM       Application       86 KB         Statleguese       S/4/2016 5:03 PM       Application       81 KB         Statleguese       S/4/2016 5:03 PM       Application       81 KB         Statleguese       Load                                                                                                    |       |   |                      |                                         |                  |                             |                                        | 1           |
| I branies       5/4/2015 503 PM       Application       85 K8         Music       Rgraphappdll       5/4/2015 503 PM       Application       85 K8         Vdees       S/4/2015 503 PM       Application       85 K8         Vdees       S/4/2015 503 PM       Application       85 K8         Computer       S/4/2015 503 PM       Application       87 K8         Computer       S/4/2015 503 PM       Application       87 K8         Computer       S/4/2015 503 PM       Application       87 K8         Computer       S/4/2015 503 PM       Application       87 K8         S/CC       Computer       S/4/2015 503 PM       Application       87 K8         S/CC       Computer       S/4/2015 503 PM       Application       87 K8         S/CC       Computer       S/4/2015 503 PM       Application       87 K8         S/CC       Computer       Computer       S/4/2015 503 PM       Application       87 K8         S/CC       Computer       Computer       S/4/2015 503 PM       Application       87 K8         S/CC       Computer       Computer       Computer       S/4/2015 503 PM       Application         S/CC       Computer       Computer       Computer                                                                                                    |       |   |                      |                                         |                  |                             | gie Drive                              | Coogle      |
| Bocuments     Branghappell     S/4/2016 5:01 PM     DL File     329 K8     S/4/2016 5:01 PM     DL File     329 K8     S/4/2016 5:05 PM     DL File     329 K8     S/4/2016 5:05 PM     DL File     2,573 K8     S/4/2016 5:05 PM     DL File     2,573 K8     S/4/2016 5:05 PM     DL File     2,573 K8     S/4/2016 5:05 PM     DL File     2,573 K8     S/4/2016 5:05 PM     DL File     2,573 K8     S/4/2016 5:05 PM     DL File     2,573 K8     S/4/2016 5:05 PM     DL File     2,573 K8     S/4/2016 5:03 PM     Application     S/K8     S/4/2016 5:03 PM     Application     S/K8     S/K8     S/K8                                                                                                    |       |   |                      |                                         |                  |                             | ar.                                    | I ibrasian  |
| Music       R. Rgulee       5/4/2015 503 PM       Application       85 K8         Wideos       Roemodil       5/4/2015 503 PM       DL File       60 K8         Computer       S/4/2015 503 PM       DL File       273 K8         Computer       S/4/2015 503 PM       Application       89 K8         Computer       S/4/2015 503 PM       Application       89 K8         S/4/2015 503 PM       Application       87 K8         S/S (C)       Remexe       S/4/2015 503 PM       Application       86 K8                                                                                                    |       |   |                      |                                         |                  |                             |                                        |             |
| Pictures       Image: Computer       Std/2015 502 PM       DLL File       2,573 KB         Computer       Recipitzee       Std/2015 503 PM       Application       89 KB         S (C)       Recipitzee       Std/2015 503 PM       Application       89 KB         S (C)       Recipitzee       Std/2015 503 PM       Application       89 KB         S (C)       Recipitzee       Std/2015 503 PM       Application       89 KB         I atems       Std/2015 503 PM       Application       86 KB         Recipitzee       Std/2015 503 PM       Application       86 KB         Recipitzee       Std/2015 503 PM       Application       86 KB         Recipitzee       Std/2015 503 PM       Application       86 KB         Recipitzee       Std/2015 503 PM       Application       86 KB         Recipitzee       Computer       Std/2015 503 PM       Application       86 KB         Recipitzee       Computer       Std/2015 503 PM       Application       86 KB         Recipitzee       Computer       Std/2015 503 PM       Application       86 KB         Recipitzee       Std/2015 503 PM       Application       Std/2015 503 PM       Std/2015 503 PM         Recipitzee       Computer       Std                                                                                                    |       |   |                      |                                         |                  |                             |                                        |             |
| Wideos       Planark dll       S/4/2015 505 PM       DLL File       2,573 K8         Computer       S/4/2015 503 PM       Application       89 K8         S/G OS (C)       Rterm.ee       S/4/2015 503 PM       Application       87 K8         S/G OS (C)       Rterm.ee       S/4/2015 503 PM       Application       87 K8         S/4/2015 503 PM       Application       87 K8         S/4/2015 503 PM       Application       86 K8                                                                                                    |       |   |                      |                                         |                  |                             |                                        |             |
| Image: Set Caputer       5/4/2016 5:03 PM       Application       89 KB         S (C)       F Kernexe       5/4/2016 5:03 PM       Application       87 KB         S (C)       F Remexe       5/4/2016 5:03 PM       Application       87 KB         S (C)       F Remexe       5/4/2016 5:03 PM       Application       87 KB         S (C)       F Remexe       5/4/2016 5:03 PM       Application       86 KB         I at most       S (A/2016 5:03 PM       Application       87 KB         S (G)       F Remexe       5/4/2016 5:03 PM       Application       86 KB         I at most       F Remexe       5/4/2016 5:03 PM       Application       87 KB         I at most       F Remexe       S/4/2016 5:03 PM       Application       85 KB         I at most       F Remexe       S/4/2016 5:03 PM       Application       85 KB         I at most       F Remexe       S/4/2016 5:03 PM       Application       85 KB         I at most       F Remexe       S/4/2016 5:03 PM       Application       85 KB         I at most       F Remexe       F Remexe       F Remexe       S/4/2016 F Remexe       F Remexe       F Remexe       F Remexe       F Remexe       F Remexe       F Remexe       F Remexe <t< td=""><td></td><td></td><td></td><td></td><td></td><td></td><td></td><td></td></t<>                                                                                                    |       |   |                      |                                         |                  |                             |                                        |             |
| Computer S (C) Application 87 K8 S (C) Application 87 K8 S (A/2016 5:03 PM Application 86 K8 S (A/2016 5:03 PM Application 86 K8 S (A/2016 5:03 PM Application 80 K8 S (A/2016 5:03 PM Application 80 K8 S (A/2016 5:03 PM Application 80 K8 S (A/2016 5:03 PM Application 80 K8 S (A/2016 5:03 PM Application 80 K8 S (A/2016 5:03 PM Application 80 K8 S (A/2016 5:03 PM Application 80 K8 S (A/2016 5:03 PM Application 80 K8 S (A/2016 5:03 PM Application 80 K8 S (A/2016 5:03 PM Application 80 K8 S (A/2016 5:03 PM Application 80 K8 S (A/2016 5:03 PM Application 80 K8 Application 80 K8 Application 80 K8 Application 80 K8 Application 80 K8 Application 80 K8 Application 80 K8 Application 80 K8 Application 80 K8 Application 80 K8 Application 80 K8                                                                                                    |       |   |                      |                                         |                  |                             | .05                                    | Videos      |
| 13 items         13 items         13 items         13 items         14 items         15 items         15 items         16 items         17 items         18 items         18 items         19 items         10 items         10 items         10 items         10 items         10 items         10 items         10 items         10 items         10 items         10 items         10 items         10 items         10 items         10 items         10 items         10 items         10 items                                                                                                    |       |   |                      |                                         |                  |                             |                                        | · Comute    |
| 13 items          IAU (32-bit)         Ite Edit View Mice Peckages         Version 3,3,0         Set CRAN mirror         Set CRAN mirror         Set Cran So (Set Cran Set Cran SetC                                                                                                    |       |   |                      |                                         |                  |                             |                                        |             |
| R Sui (32-bit)<br>The Edit View Mix Packages Windows Help<br>Set CRAN mirror<br>Set CRAN mirror<br>Set CRAN                                                                                                    |       |   | 86 KB                | Application                             | 5/4/2016 5:03 PM | Rterm.exe                   | (C:)                                   | 🛀 OS (C:)   |
| R Koui (32-bit)<br>The Edit View Miss Packages Windows Help<br>Code package<br>R Console<br>R version 3.3.0<br>Copyright (C) 20<br>Platform: 1386-w<br>R is free software and comes with ABSOLUTELY NO WARRANTY.<br>You are welcome to redistribute it under certain conditions.<br>Type 'license()' or 'licence()' for distribution details.<br>Natural language support but running in an English locale<br>R is a collaborative project with many contributors.<br>Type 'demo()' for some demos, 'help()' for on-line help, or<br>'help.start()' for an HTML browser interface to help.<br>Type 'q()' to quit R.                                                                                                    |       |   |                      |                                         |                  |                             | 13 items                               | 13          |
| <pre>ile Edit View Misc Packages Windows Help  Codypright (C) 20 Platform: 1386-w  R version 3.3.0 Update packages Install package(s) Install package(s) Computing Install package(s) from local files R is free software and comes with ABSOLUTELY NO WARRANTY. You are welcome to redistribute it under certain conditions. Type 'license()' or 'licence()' for distribution details. Natural language support but running in an English locale R is a collaborative project with many contributors. Type 'contributors()' for more information and 'citation()' on how to cite R or R packages in publications. Type 'demo()' for some demos, 'help()' for on-line help, or 'help.start()' for an HTML browser interface to help. Type 'q()' to quit R.</pre>                                                                                                    |       |   |                      |                                         |                  |                             | Alexandra (                            |             |
| Image: Set CRAN mirror         Set CRAN mirror         Set trepositories         Install package(s)         Install package(s)         Update packages         Install package(s) from local files         R is free software and comes with ABSOLUTELY NO WARRANTY.         You are welcome to redistribute it under certain conditions.         Type 'license()' or 'licence()' for distribution details.         Natural language support but running in an English locale         R is a collaborative project with many contributors.         Type 'demo()' for some demos, 'help()' for on-line help, or 'help.start()' for an HTML browser interface to help.         Type 'q()' to quit R.                                                                                                    |       |   |                      |                                         |                  | Help                        |                                        |             |
| R Console       Set CRAN mirror         Select repositories       Install package(s)         Install package(s)       Ional"         Copyright (C) 20       Update packages         Platform: i386-w       Install package(s) from local files         R is free software and comes with ABSOLUTELY NO WARRANTY.       Computing         You are welcome to redistribute it under certain conditions.       Type 'license()' or 'licence()' for distribution details.         Natural language support but running in an English locale       R is a collaborative project with many contributors.         Type 'contributors()' for more information and 'citation()' on how to cite R or R packages in publications.       Intelp.start()' for an HTML browser interface to help.         Type 'q()' to quit R.                                                                                                    |       |   |                      |                                         |                  |                             |                                        |             |
| Select repositores         Install package(s)         Copyright (C) 201         Platform: 1386-w         Install package(s) from local files         R is free software and comes with ABSOLUTELY NO WARRANTY.         You are welcome to redistribute it under certain conditions.         Type 'license()' or 'licence()' for distribution details.         Natural language support but running in an English locale         R is a collaborative project with many contributors.         Type 'demo()' for some demos, 'help()' for on-line help, or 'help.start()' for an HTML browser interface to help.         Type 'q()' to quit R.                                                                                                    |       |   |                      |                                         |                  |                             | Set CRAN m                             |             |
| <pre>R version 3.3.0<br/>Copyright (C) 20<br/>Platform: i386-w<br/>R is free software and comes with ABSOLUTELY NO WARRANTY.<br/>You are welcome to redistribute it under certain conditions.<br/>Type 'license()' or 'licence()' for distribution details.<br/>Natural language support but running in an English locale<br/>R is a collaborative project with many contributors.<br/>Type 'contributors()' for more information and<br/>'citation()' on how to cite R or R packages in publications.<br/>Type 'demo()' for some demos, 'help()' for on-line help, or<br/>'help.start()' for an HTML browser interface to help.<br/>Type 'q()' to quit R.</pre>                                                                                                    |       |   |                      |                                         |                  | 25                          | le Select repos                        | 🕷 R Console |
| Copyright (C) 20<br>Platform: i386-w<br>R is free software and comes with ABSOLUTELY NO WARRANTY.<br>You are welcome to redistribute it under certain conditions.<br>Type 'license()' or 'licence()' for distribution details.<br>Natural language support but running in an English locale<br>R is a collaborative project with many contributors.<br>Type 'contributors()' for more information and<br>'citation()' on how to cite R or R packages in publications.<br>Type 'demo()' for some demos, 'help()' for on-line help, or<br>'help.start()' for an HTML browser interface to help.<br>Type 'q()' to quit R.                                                                                                    |       |   |                      |                                         | <u>^</u>         | )                           | Install packa                          | D monoion ( |
| Initial package(s) from local files<br>R is free software and comes with ABSOLUTELY NO WARRANTY.<br>You are welcome to redistribute it under certain conditions.<br>Type 'license()' or 'licence()' for distribution details.<br>Natural language support but running in an English locale<br>R is a collaborative project with many contributors.<br>Type 'contributors()' for more information and<br>'citation()' on how to cite R or R packages in publications.<br>Type 'demo()' for some demos, 'help()' for on-line help, or<br>'help.start()' for an HTML browser interface to help.<br>Type 'q()' to quit R.                                                                                                    |       |   |                      |                                         |                  |                             | t (C) 201 Update pack                  | Copyright ( |
| R is free software and comes with ABSOLUTELY NO WARRANTY.<br>You are welcome to redistribute it under certain conditions.<br>Type 'license()' or 'licence()' for distribution details.<br>Natural language support but running in an English locale<br>R is a collaborative project with many contributors.<br>Type 'contributors()' for more information and<br>'citation()' on how to cite R or R packages in publications.<br>Type 'demo()' for some demos, 'help()' for on-line help, or<br>'help.start()' for an HTML browser interface to help.<br>Type 'q()' to quit R.                                                                                                    |       |   |                      |                                         |                  | ) from local files          | 1: 1386-we Install packa               | Platform: i |
| Type 'license()' or 'licence()' for distribution details.<br>Natural language support but running in an English locale<br>R is a collaborative project with many contributors.<br>Type 'contributors()' for more information and<br>'citation()' on how to cite R or R packages in publications.<br>Type 'demo()' for some demos, 'help()' for on-line help, or<br>'help.start()' for an HTML browser interface to help.<br>Type 'q()' to quit R.                                                                                                    |       |   |                      |                                         |                  |                             |                                        | R is free s |
| Natural language support but running in an English locale<br>R is a collaborative project with many contributors.<br>Type 'contributors()' for more information and<br>'citation()' on how to cite R or R packages in publications.<br>Type 'demo()' for some demos, 'help()' for on-line help, or<br>'help.start()' for an HTML browser interface to help.<br>Type 'q()' to quit R.                                                                                                    |       |   |                      |                                         |                  |                             |                                        |             |
| R is a collaborative project with many contributors.<br>Type 'contributors()' for more information and<br>'citation()' on how to cite R or R packages in publications.<br>Type 'demo()' for some demos, 'help()' for on-line help, or<br>'help.start()' for an HTML browser interface to help.<br>Type 'q()' to quit R.                                                                                                    |       |   |                      |                                         |                  | for distribution details.   | cense() or incence(                    | TADE TICEL  |
| <pre>Iype 'contributors()' for more information and<br/>'citation()' on how to cite R or R packages in publications.<br/>Iype 'demo()' for some demos, 'help()' for on-line help, or<br/>'help.start()' for an HTML browser interface to help.<br/>Iype 'q()' to quit R.</pre>                                                                                                    |       |   |                      |                                         |                  | unning in an English locale | al language support bu                 | Natural 1   |
| 'citation()' on how to cite R or R packages in publications.<br>Type 'demo()' for some demos, 'help()' for on-line help, or<br>'help.start()' for an HTML browser interface to help.<br>Type 'q()' to quit R.                                                                                                    |       |   |                      |                                         |                  |                             |                                        |             |
| Type 'demo()' for some demos, 'help()' for on-line help, or<br>'help.start()' for an HTML browser interface to help.<br>Type 'q()' to quit R.                                                                                                    |       |   |                      |                                         |                  |                             |                                        |             |
| 'help.start()' for an HTML browser interface to help.<br>Type 'q()' to quit R.                                                                                                    |       |   |                      |                                         |                  |                             |                                        |             |
| Type 'q()' to quit R.                                                                                                    |       |   |                      |                                         |                  |                             |                                        |             |
| >  <br>                                                                                                    |       |   |                      |                                         |                  | -                           |                                        |             |
|                                                                                                    |       |   |                      |                                         |                  |                             |                                        | >           |
|                                                                                                    |       |   |                      |                                         |                  |                             |                                        |             |
| -                                                                                                    |       |   |                      |                                         |                  |                             |                                        |             |
|                                                                                                    |       |   |                      |                                         |                  |                             |                                        |             |
|                                                                                                    |       |   |                      |                                         | -                |                             |                                        |             |

Make sure the "Rscript.exe" file is in this current location, then start installing packages with R from the dropdown R menu.

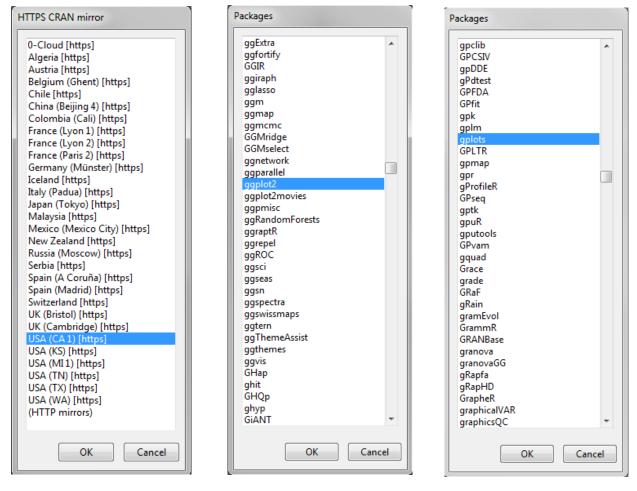

Chose the location close to you in the HTTPS CRAN mirror and hit "OK." Install both "ggplot2" and "gplots."